Office of the Government Chief Information Officer

# Seminar on Web Accessibility

**Best Practices in Implementing Web Accessibility** 

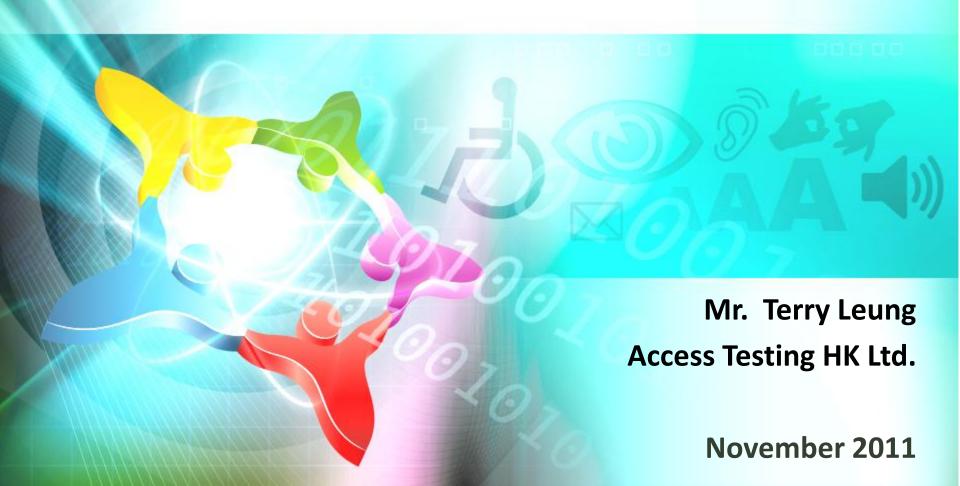

# **Topics**

- 1. Summary on WCAG 2.0 Guidelines
- 2. Examples of WCAG 2.0 Before and After
- 3. Five Testing Techniques
- 4. Where to Start your Accessibility Project

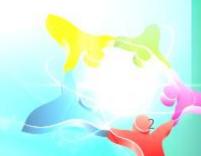

#### **WCAG 2.0**

The Guidelines consist of four parts

4 Principles 12 Guidelines 61 Success Criteria Many Techniques

### **Guidelines for Perceivable**

- 1.1 Provide text alternatives for any non-text content so that it can be changed into other forms people need, such as large print, braille, speech, symbols or simpler language.
- 1.2 Provide alternatives for time-based media.
- 1.3 Create content that can be presented in different ways without losing information or structure.
- 1.4 Make it easier for users to see and hear content including separating foreground from background.

# **Guidelines for Operable**

- 2.1 Make all functionality available from a keyboard.
- 2.2 Provide users enough time to read and use content.
- 2.3 Do not design content in a way that is known to cause seizures.
- 2.4 Provide ways to help users navigate, find content, and determine where they are.

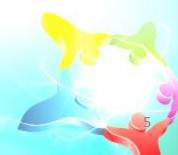

# **Guidelines for Understandable & Robust**

- 3.1 Make text content readable and understandable.
- 3.2 Make Web pages appear and operate in predictable ways.
- 3.3 Help users avoid and correct mistakes.
- 4.1 Maximize compatibility with current and future user agents, including assistive technologies.

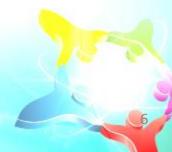

- Contrast (Minimum)
- Before Rectification

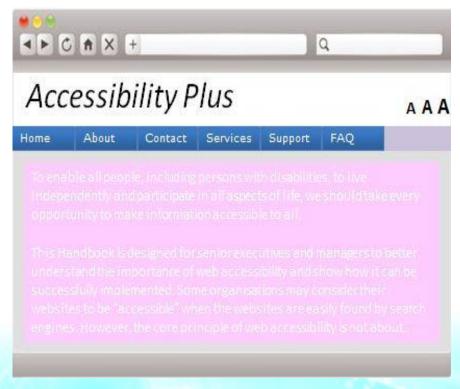

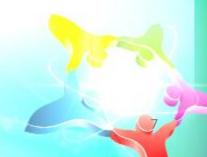

- Contrast (Minimum)
- After Rectification

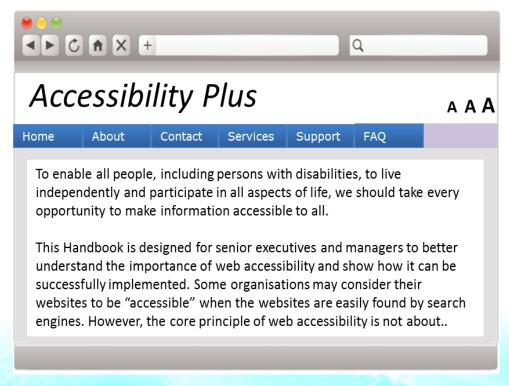

- Contrast (Minimum)
- After Rectification

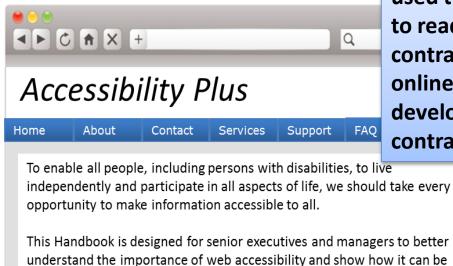

When higher contrast text is used the text is much easier to read. There are colour contrast checkers available online that can assist web developers with checking the contrast of their colours.

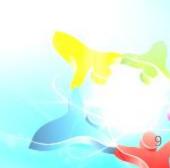

successfully implemented. Some organisations may consider their

websites to be "accessible" when the websites are easily found by search engines. However, the core principle of web accessibility is not about..

- Resize text
- Before Rectification

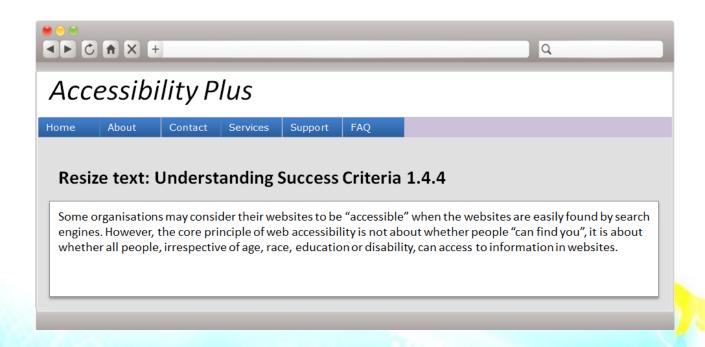

- Resize text
- After Rectification

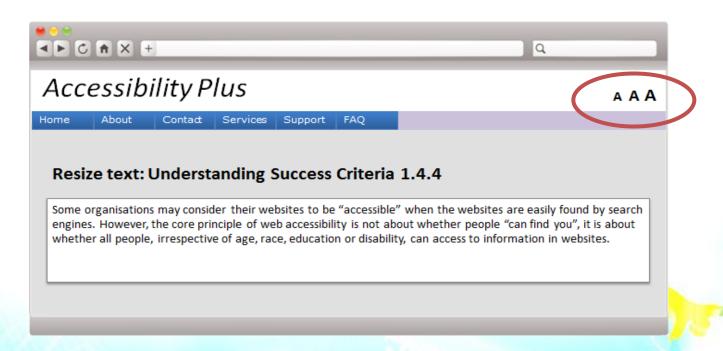

- Resize text
- After Rectification

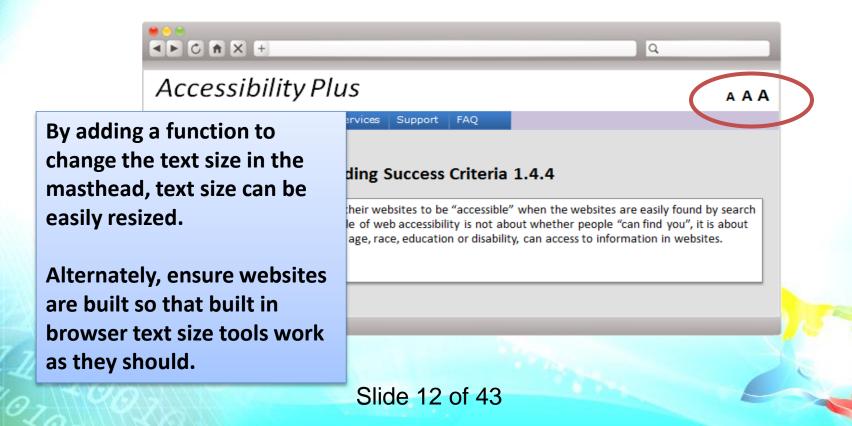

- Multiple Ways
- Before Rectification

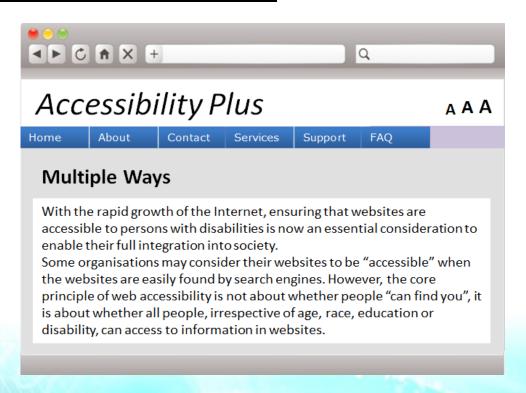

- Multiple Ways
- After Rectification

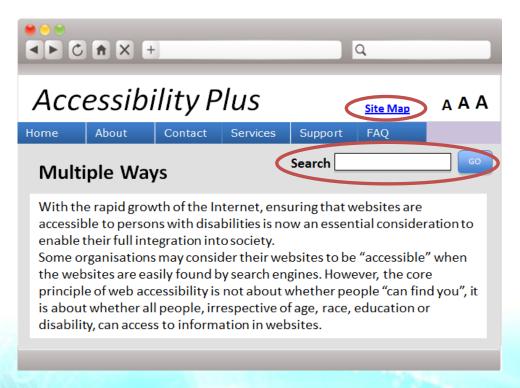

- Multiple Ways
- After Rectification

A site map is extremely beneficial for those users who have a learning disability or have difficulty concentrating for long periods of time.

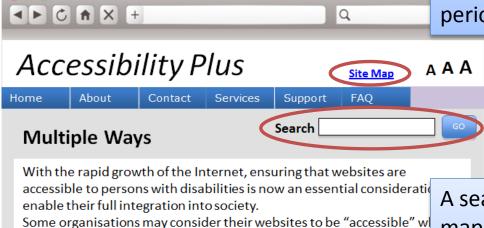

the websites are easily found by search engines. However, the core

disability, can access to information in websites.

principle of web accessibility is not about whether people "can find you is about whether all people, irrespective of age, race, education or

A search function and site map have been included so users can have multiple methods of finding information.

- Headings and Labels
- Before Rectification

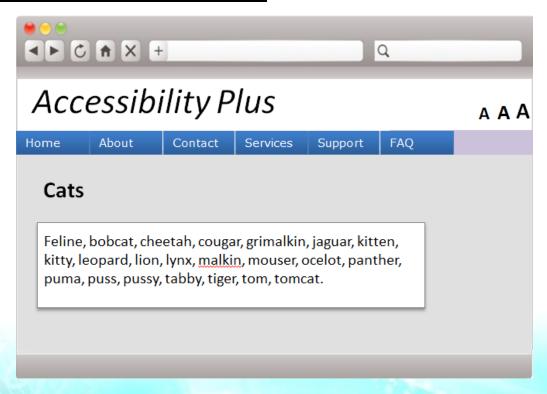

- Headings and Labels
- After Rectification

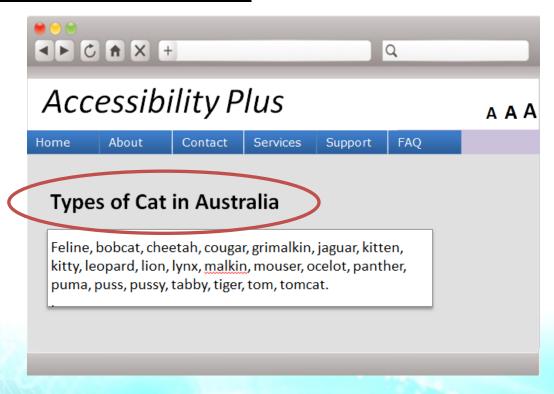

- Headings and Labels
- After Rectification

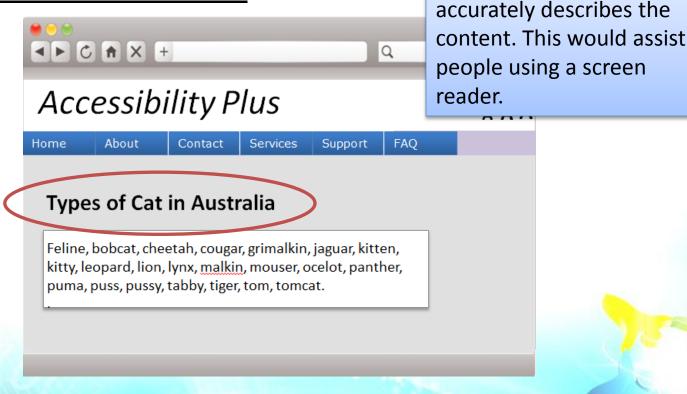

More detailed heading that

- Consistent Navigation
- Before Rectification

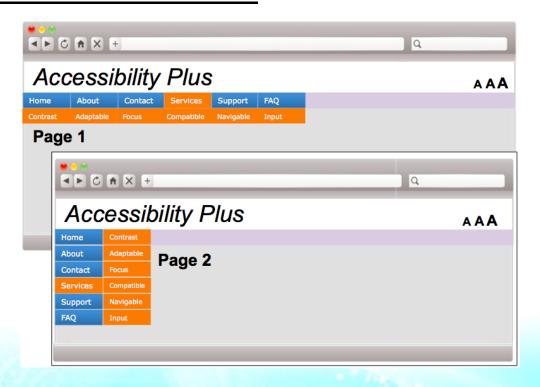

- Consistent Navigation
- After Rectification

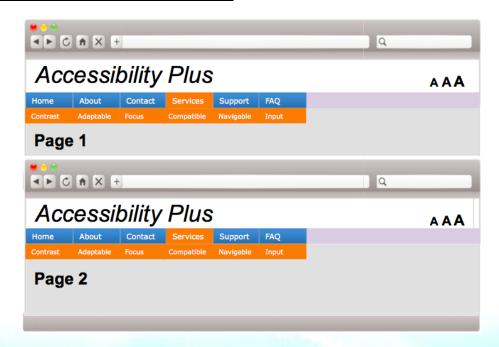

- Consistent Navigation
- After Rectification

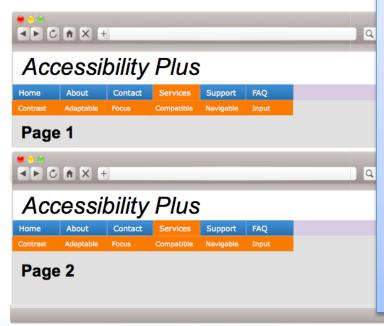

Complicated navigation affects all visitors to your website – and for persons with disabilities it causes additional complications and confusion.

Making your navigation comply with this success criteria will make your website more accessible for all visitors.

- Error Suggestion
- Before Rectification

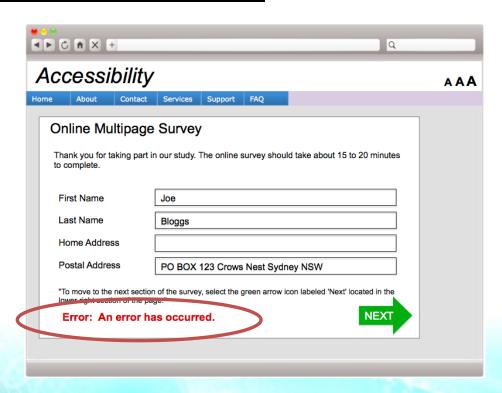

- Error Suggestion
- After Rectification

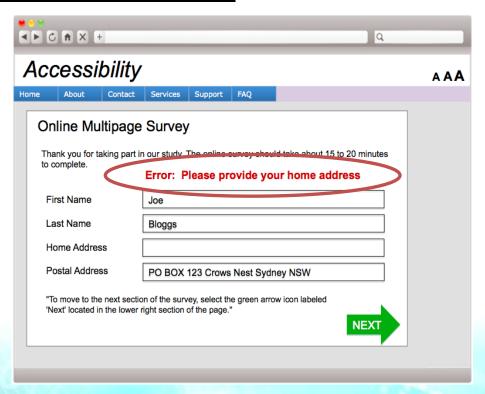

- Error Suggestion
- After Rectification

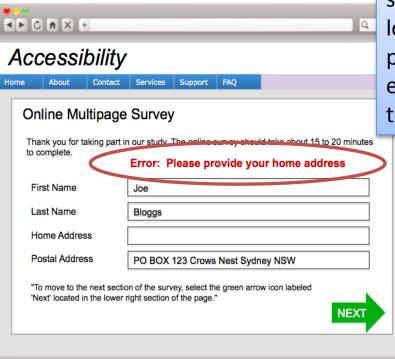

In contrast this example shows a message that is located at the top of the page and provides a good explanation of what needs to be corrected.

#### Code Scanning

Many accessibility issues can be detected automatically using specialist software and tools.

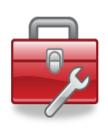

Example Tools -

**AChecker** 

**WAVE** 

Web Accessibility Checker

#### 2. Visual Review

- A great deal can be learnt by browsing your own website while keeping in mind certain guidelines.
  - > Can your content be easily read?
  - Can your forms be used effectively?

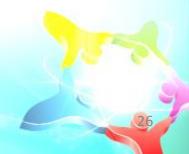

#### 2. Visual Review

- We suggest paying particular attention to anything visual that might not work well for a visually impaired user.
  - ➤ Is your text too small?
  - Are you using pale colour text on a pale background making it hard to read?

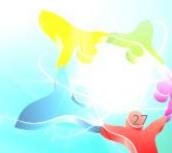

#### 2. Visual Review

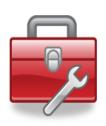

**Example Tools -**

Vischeck

Web Developer (Firefox plugin)

**Colour Contrast Check** 

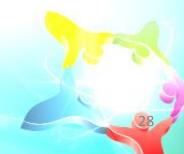

- 3. Manual Screen Reader Testing
  - Navigate your website and determine just how much information you're able to access through the screen reading software.

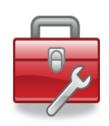

Example Tools -Jaws VoiceOver Window Light

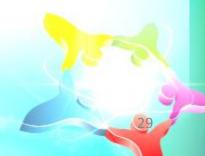

- 4. Testing with Other Tools
  - As well as screen reader tools, persons with disabilities will use a variety of other tools to interact with your website.

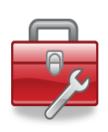

For Example Screen Magnification Tools
Voice Control Tools

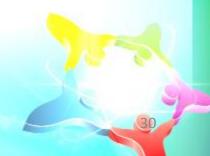

- 4. Testing with Other Tools
  - Test your website with these tools and rectify issues found.

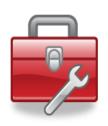

Example Tools -

ZoomText

**Dragon Naturally Speaking** 

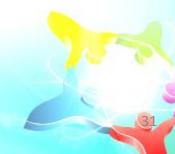

#### 5. Human Testing

 The most thorough approach to web accessibility is to test your website with persons with various disabilities to learn which areas are difficult for them to access.

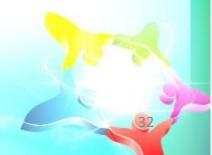

- 5. Human Testing
- This sort of testing needs time and resources.
- Therefore it is best to perform the above steps first to rectify as many issues as possible and then use human testing at later stages of a project to uncover more subtle issues.

- 5. Human Testing
- Many organisations that support persons with disabilities can help by providing free or affordable human testing services.
- Website owners are encouraged to contact these organisations for assistance.

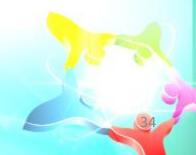

# **Recap on Testing Techniques**

- Core Techniques
  - Code Scan
  - Visual Review
  - Human Testing

- Optional
  - Screen readers and other testing tools

- Steps to make your website accessible
  - ➤ How do you start?
  - Any skills to undertake the project, and if not, either train people or use a contractor.
  - > Then schedule the following...

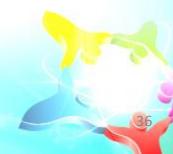

#### Assess the Whole Website

- Consider rearranging the structure
- Simplify content
- Testing

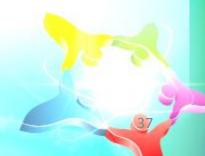

#### Code Scan

- Select tools depending on how simple or complex your website is
- Fix fundamental code issues which impact accessibility

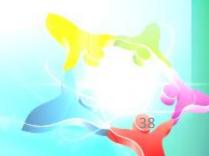

#### Site Audit

- ➤ How much and what type of content your website contains text, pictures, video, audio?
- Have a visual review of each component and ask –
  - Can the content be communicated to persons with disabilities?

#### Test the website with a screen reader

- Can persons with disabilities interact with every part of your website?
- > Fix all errors found

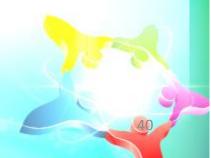

Test the website with persons with disabilities

Identify issues that are missed by other testing techniques.

➤ After rectification, your website should be very accessible to persons with disabilities.

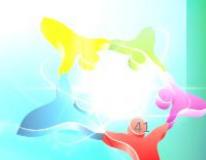

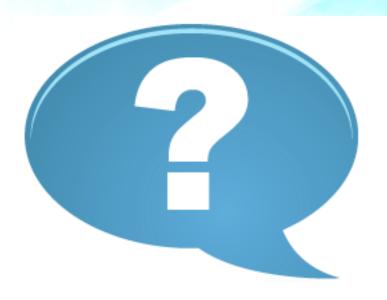

# **Questions and Answers**

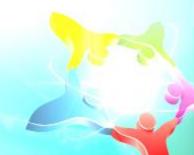

# Thank you